Комитет образования науки Курской области Областное бюджетное профессиональное образовательное учреждение «Курский электромеханический техникум»

> ДОКУМЕНТ ПОДПИСАН ЭЛЕКТРОННОЙ ПОДПИСЬЮ

Сертификат: 49B21F07307E2F90A24C89E52CEF2F06 Владелец: Соколов Юрий Александрович Действителен: с 18.02.2022 до 14.05.2023

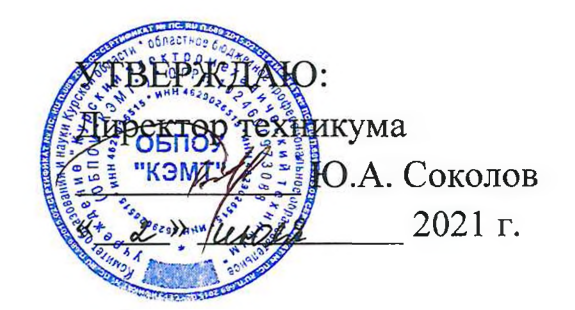

# **РАБОЧАЯ ПРОГРАММА УЧЕБНОЙ ДИСЦИПЛИНЫ ОП.ОЗ ПРИКЛАДНАЯ ЭЛЕКТРОНИКА**

для специальности

09.02.01 Компьютерные системы комплексы

форма обучения очная

Рабочая программа составлена в соответствии с Федеральным государственным образовательным стандартом среднего профессионального образования по специальности 09.02.01 Компьютерные системы комплексы, утвержденным приказом Министерства образования и науки Российской Федерации от «28» июля 2014 г. № 849.

Разработчик: преподаватель  $\sqrt{d}$ 

Рабочая программа рассмотрена и одобрена на заседании П(Ц)К преподавателей профессионального цикла по направлению подготовки 09.00.00 Информатика вычислительная техника протокол № 15 от «28» мая 2021 г.

Председатель П(Ц)К  $(M)$  Ge  $\ell \sim$  | Ж.Н. Савенкова

Рабочая программа рассмотрена и одобрена на заседании методического совета протокол 10 от «09» июня 2021 г.

Председатель методического совета техникума Согласовано: Заместитель директора Заведующий отделением Старший методист 2А Стифеева А.В. Ляхов И.В. Моршнева О.В. Михайлова

Рабочая программа пересмотрена, обсуждена и рекомендована к применению в

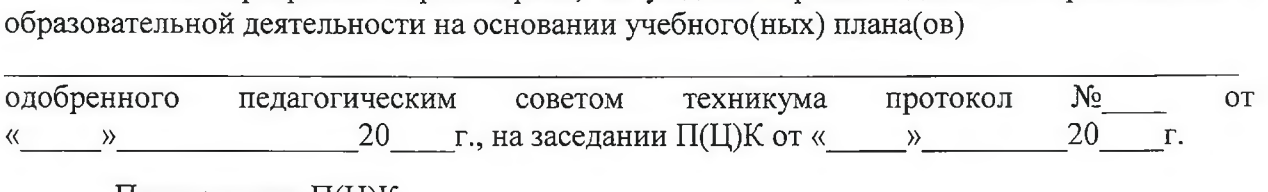

Председатель П(Ц)К \_\_\_\_\_\_\_\_\_\_\_ \_\_\_\_\_\_

(подпись) (Ф.Й.О)

Рабочая программа пересмотрена, обсуждена и рекомендована к применению в образовательной деятельности на основании учебного(ных) плана(ов)

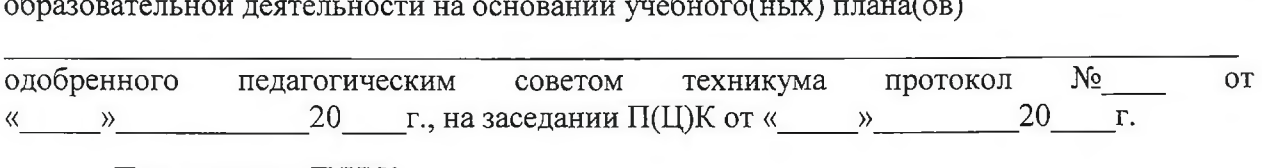

Председатель П(Ц)К \_\_\_\_\_\_\_\_\_\_\_ \_\_\_\_\_\_

 $(\text{подпись})$  (Ф.И.О)

Рабочая программа пересмотрена, обсуждена и рекомендована к применению в

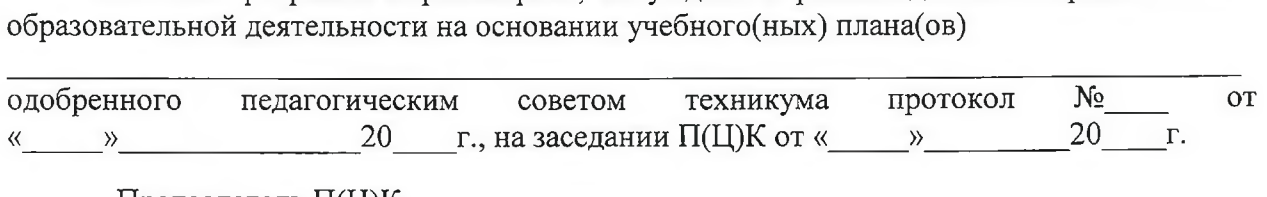

Председатель П(Ц)К \_\_\_\_\_\_\_\_\_\_\_\_\_\_\_\_\_

(подпись) (Ф.И.О)

# **СОДЕРЖАНИЕ**

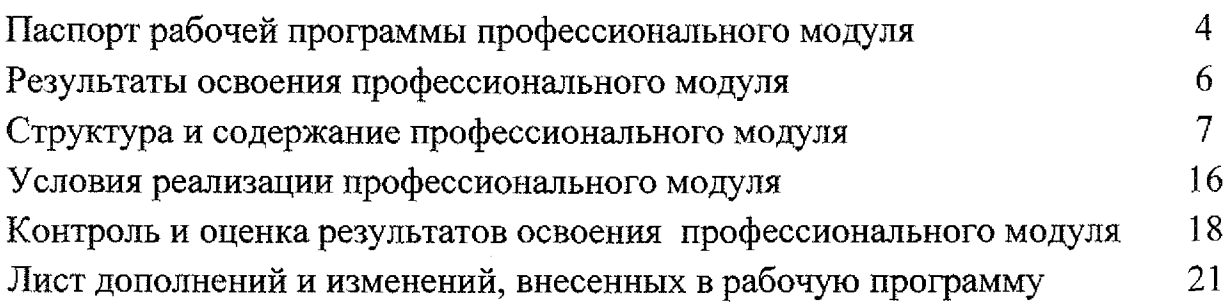

## **1. ПАСПОРТ РАБОЧЕЙ ПРОГРАММЫ ПРОФЕССИОНАЛЬНОГО МОДУЛЯ ПМ.03 ТЕХНИЧЕСКОЕ ОБСЛУЖИВАНИЕ КОМПЬЮТЕРНЫХ СИСТЕМ КОМПЛЕКСОВ**

### **1.1. Область применения программы**

Рабочая программа ПМ.03 Техническое обслуживание и ремонт компьютерных систем комплексов, разработана на основе Федерального государственного образовательного стандарта по специальности 09.02.01 Компьютерные системы комплексы (базовая подготовка, очная форма обучения), входящей в состав укрупнённой группы специальностей 09.00.00 Информатика вычислительная техника, утверждённого приказом Министерства образования науки Российской Федерации от 28 июля 2014 г. N849,

**1.2. Место структуре основной профессиональной образовательной программы:** входит в профессиональный учебный цикл.

### **1. 3 Цели задачи профессионального модуля**

Область профессиональной деятельности выпускников:

совокупность методов и средств по разработке и производству компьютерных систем комплексов;

эксплуатация, техническое обслуживание, сопровождение и настройка компьютерных систем комплексов;

- обеспечение функционирования программно-аппаратных средств защиты информации в компьютерных системах и комплексах.

целью овладения указанным видом профессиональной деятельности соответствующими профессиональными компетенциями обучающийся ходе освоения профессионального модуля должен:

#### **иметь практический опыт:**

- проведения контроля, диагностики восстановления работоспособности компьютерных систем комплексов;

системотехнического обслуживания компьютерных систем и комплексов;

отладки аппаратно-программных систем и комплексов;

- инсталляции, конфигурирования настройки операционной системы, драйверов, резидентных программ;

**уметь:**

- проводить контроль, диагностику восстановление работоспособности компьютерных систем комплексов;

- проводить системотехническое обслуживание компьютерных систем комплексов;

принимать участие в отладке и технических испытаниях компьютерных систем комплексов;

инсталляции, конфигурировании и настройке операционной системы, драйверов, резидентных программ;

- выполнять регламенты техники безопасности;

**знать:**

 $\equiv$ особенности контроля диагностики устройств аппаратно программных систем;

- основные методы диагностики;

аппаратные и программные средства функционального контроля диагностики компьютерных систем комплексов возможности области применения стандартной специальной контрольно-измерительной аппаратуры для локализации мест неисправностей СВТ;

применение сервисных средств и встроенных тест-программ;

аппаратное программное конфигурирование компьютерных систем комплексов;

инсталляцию, конфигурирование и настройку операционной системы, драйверов, резидентных программ;

 $\overline{\phantom{0}}$ приемы обеспечения хстойчивой работы компьютерных систем комплексов;

правила нормы охраны труда, техники безопасности,  $\overline{\phantom{a}}$ промышленной санитарии противопожарной защиты;

### 1.4. **Количество часов на освоение программы:**

максимальная учебная нагрузка обучающегося - 223 часа, том числе:

обязательной аудиторной учебной нагрузки обучающегося - 149 часов, практические работы 74 часа,

форме практической подготовки - <sup>178</sup> часов,

самостоятельной работы обучающегося - 74 часов.

Учебной и производственной практики - 216 часов.

#### **2. РЕЗУЛЬТАТЫ ОСВОЕНИЯ ПРОФЕССИОНАЛЬНОГО МОДУЛЯ**

Результатом освоения профессионального модуля является овладение обучающимися видом профессиональной деятельности - Техническое обслуживание и ремонт компьютерных систем и комплексов, в том числе профессиональными (ПК) и общими (ОК) компетенциями:

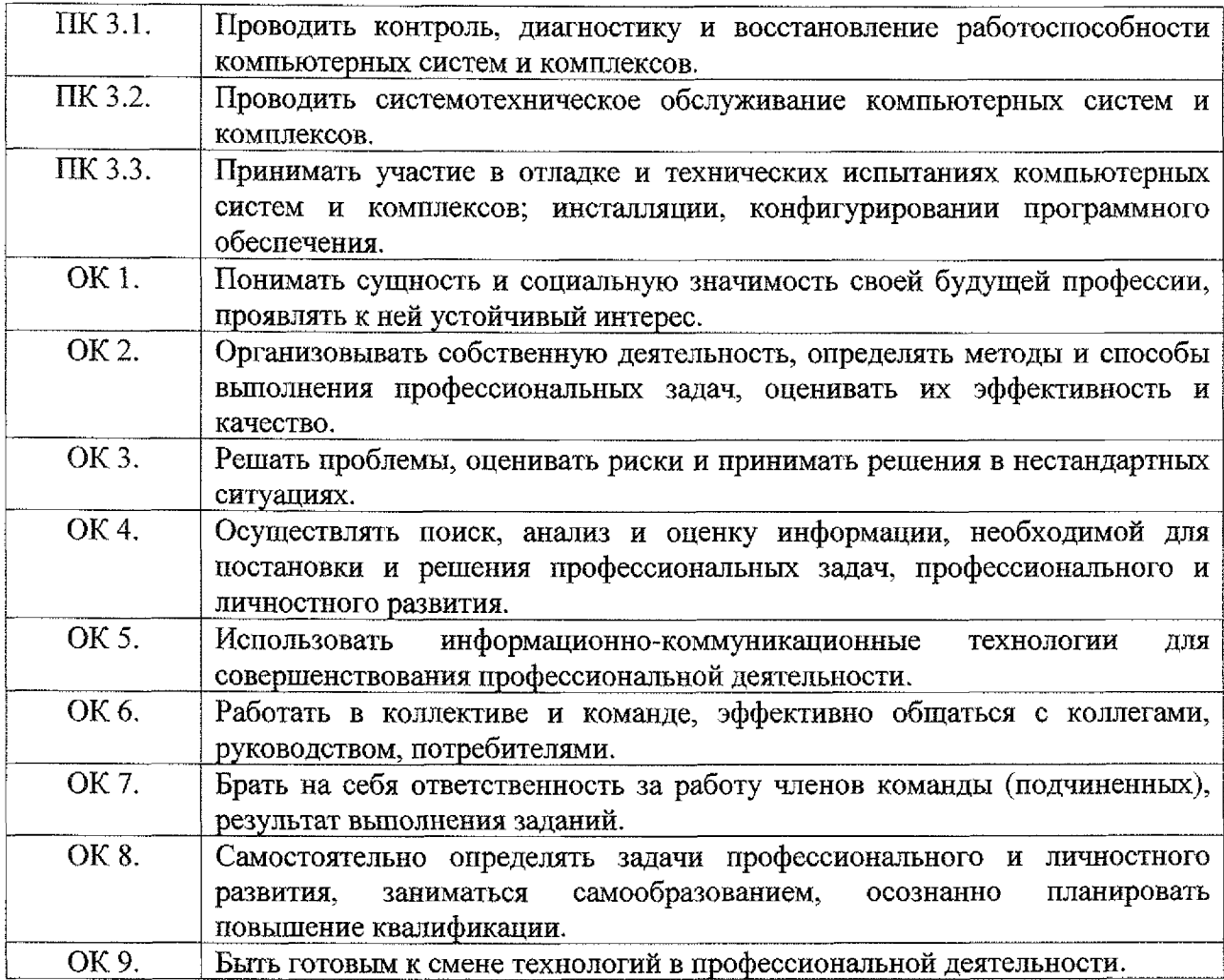

## **3. СТРУКТУРА СОДЕРЖАНИЕ ПРОФЕССИОНАЛЬНОГО МОДУЛЯ**

## **3.1 Содержание обучения по профессиональному модулю ПМ.ОЗ Техническое обслуживание ремонт компьютерных систем комплексов**

<span id="page-6-0"></span>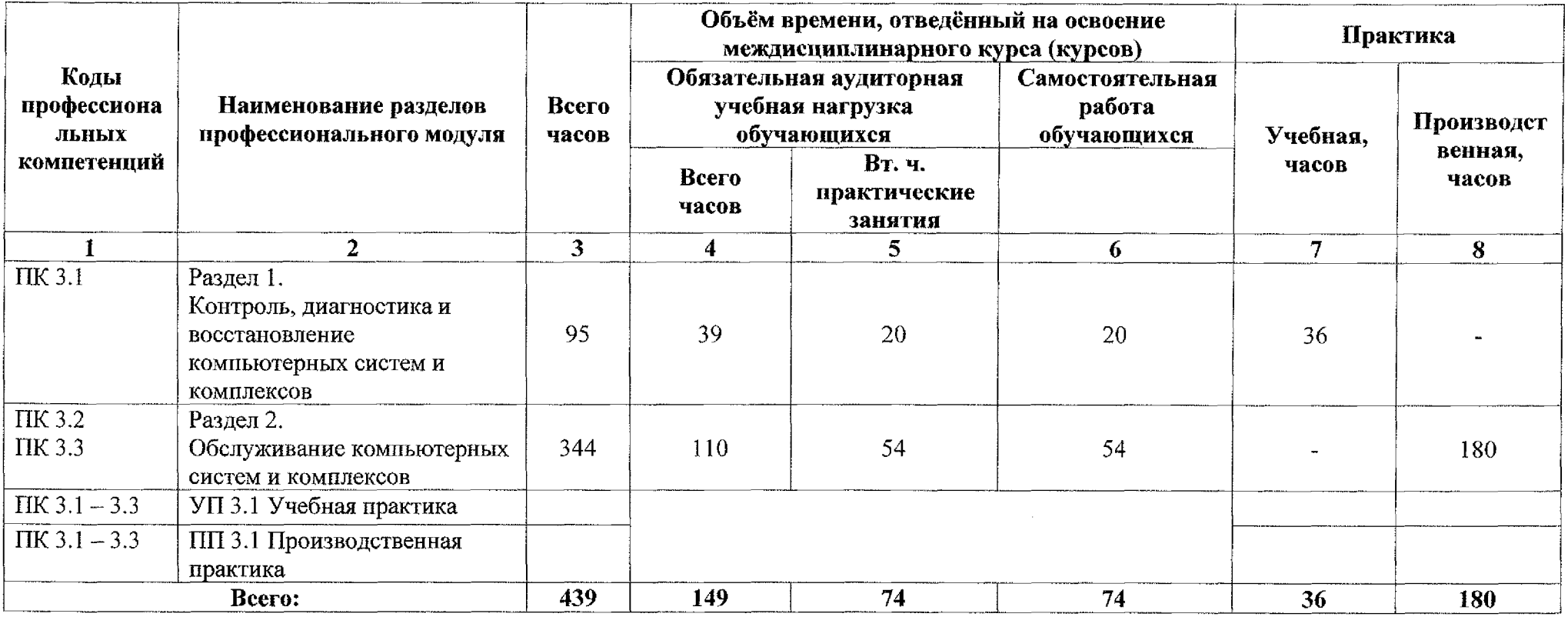

# **3.2 ТЕМАТИЧЕСКИЙ ПЛАН СОДЕРЖАНИЕ ПРОФЕССИОНАЛЬНОГО МОДУЛЯ**

## **ПМ.ОЗ Техническое обслуживание ремонт компьютерных систем комплексов**

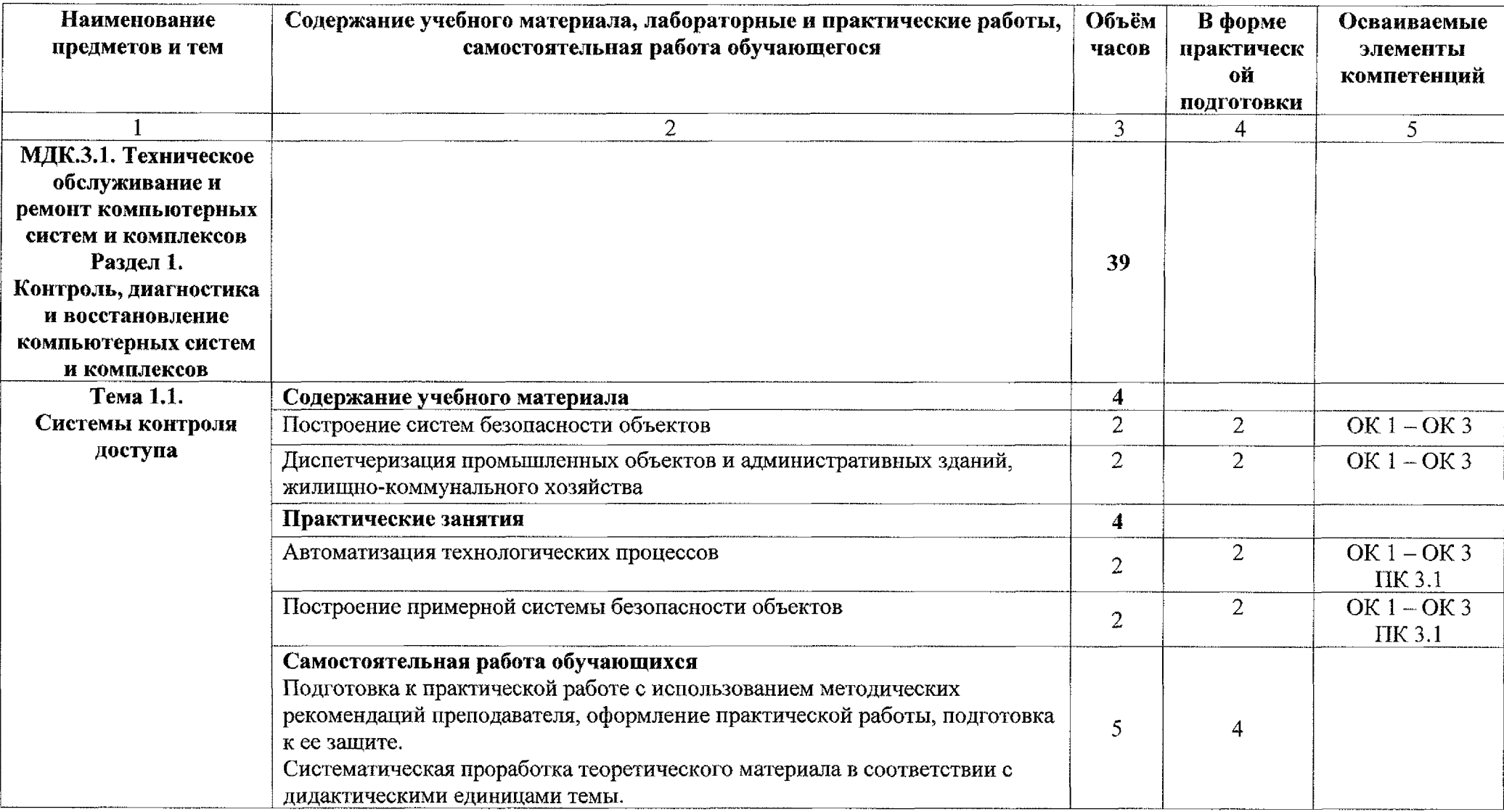

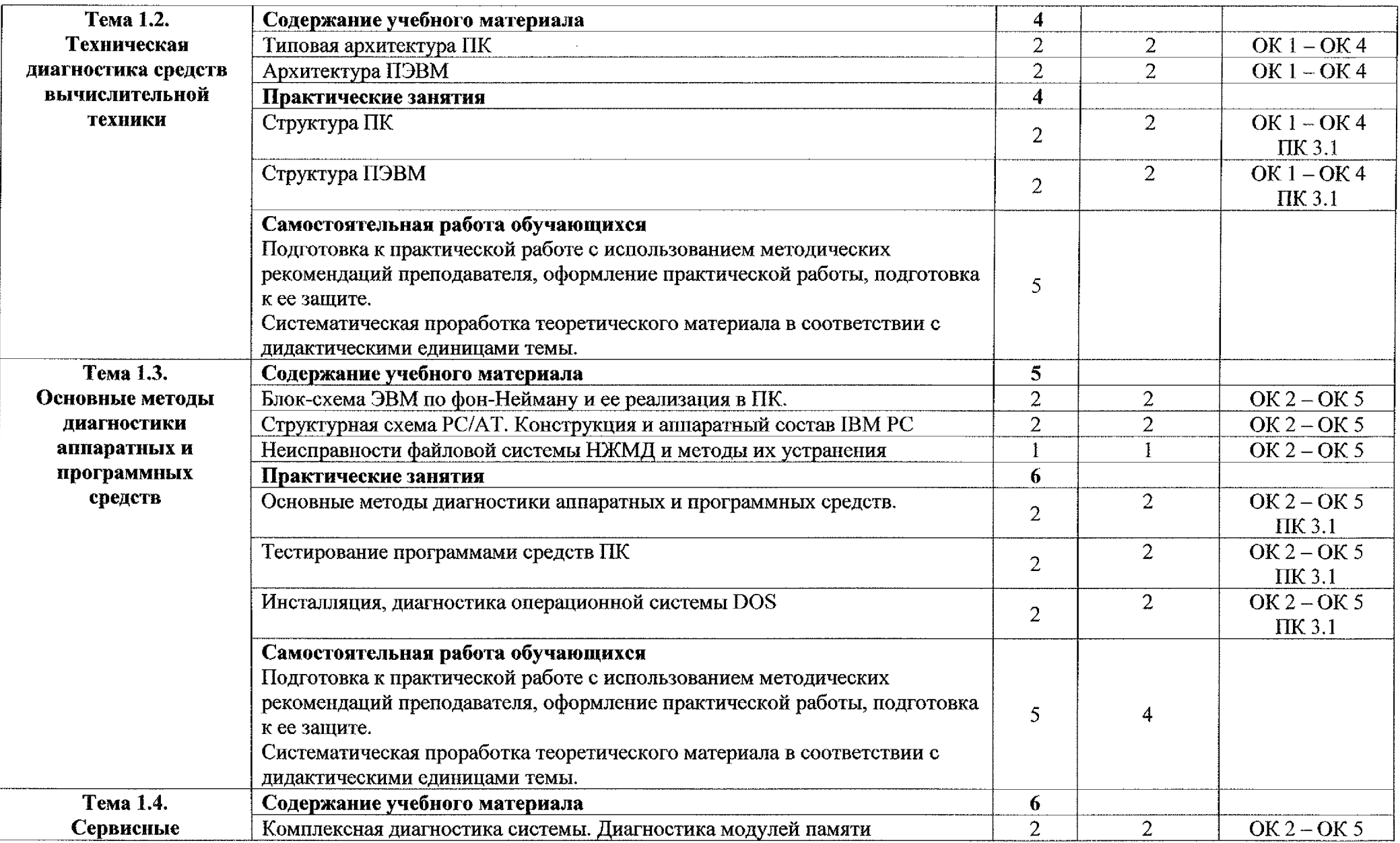

 $\sim$ 

 $\sim$ 

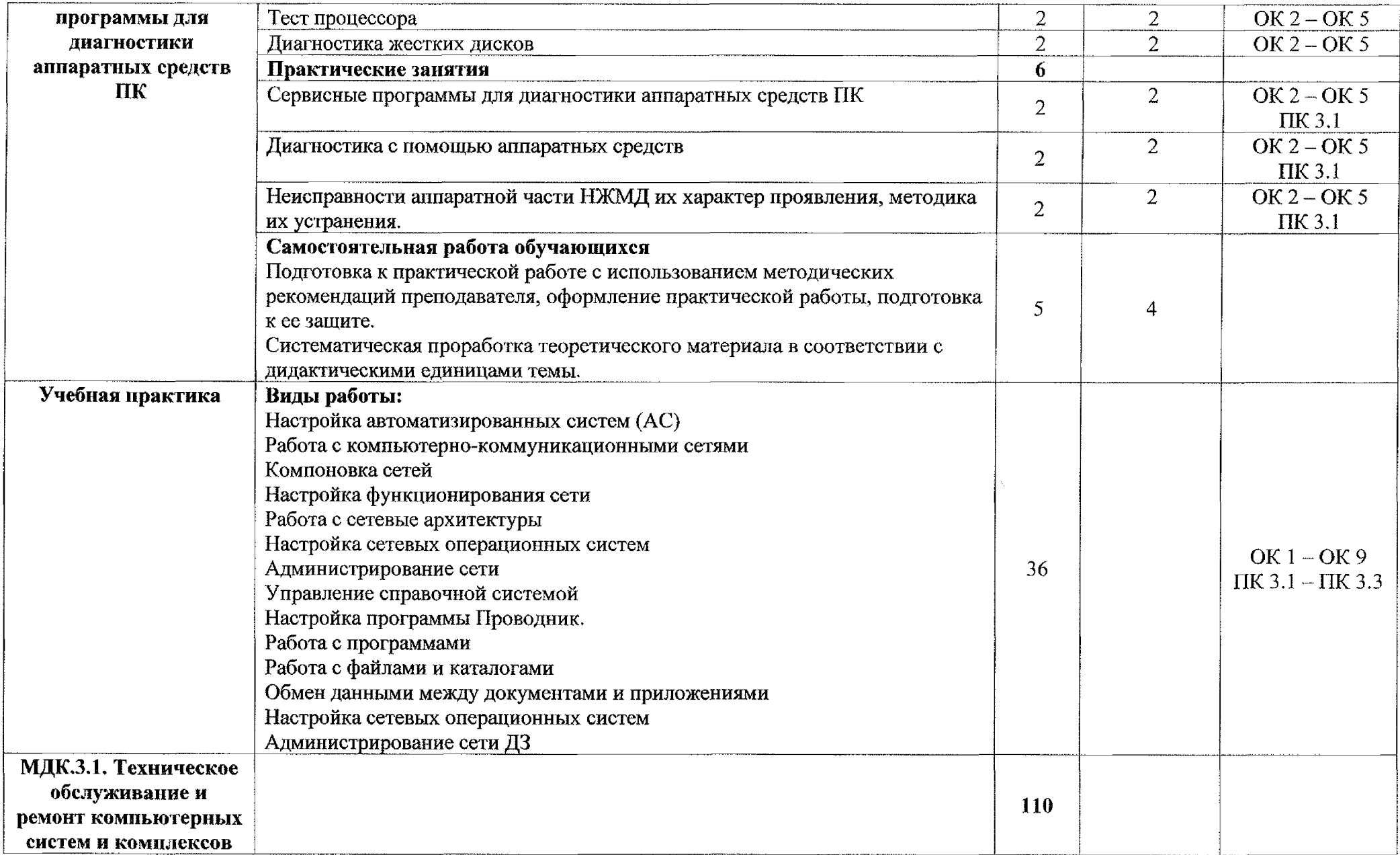

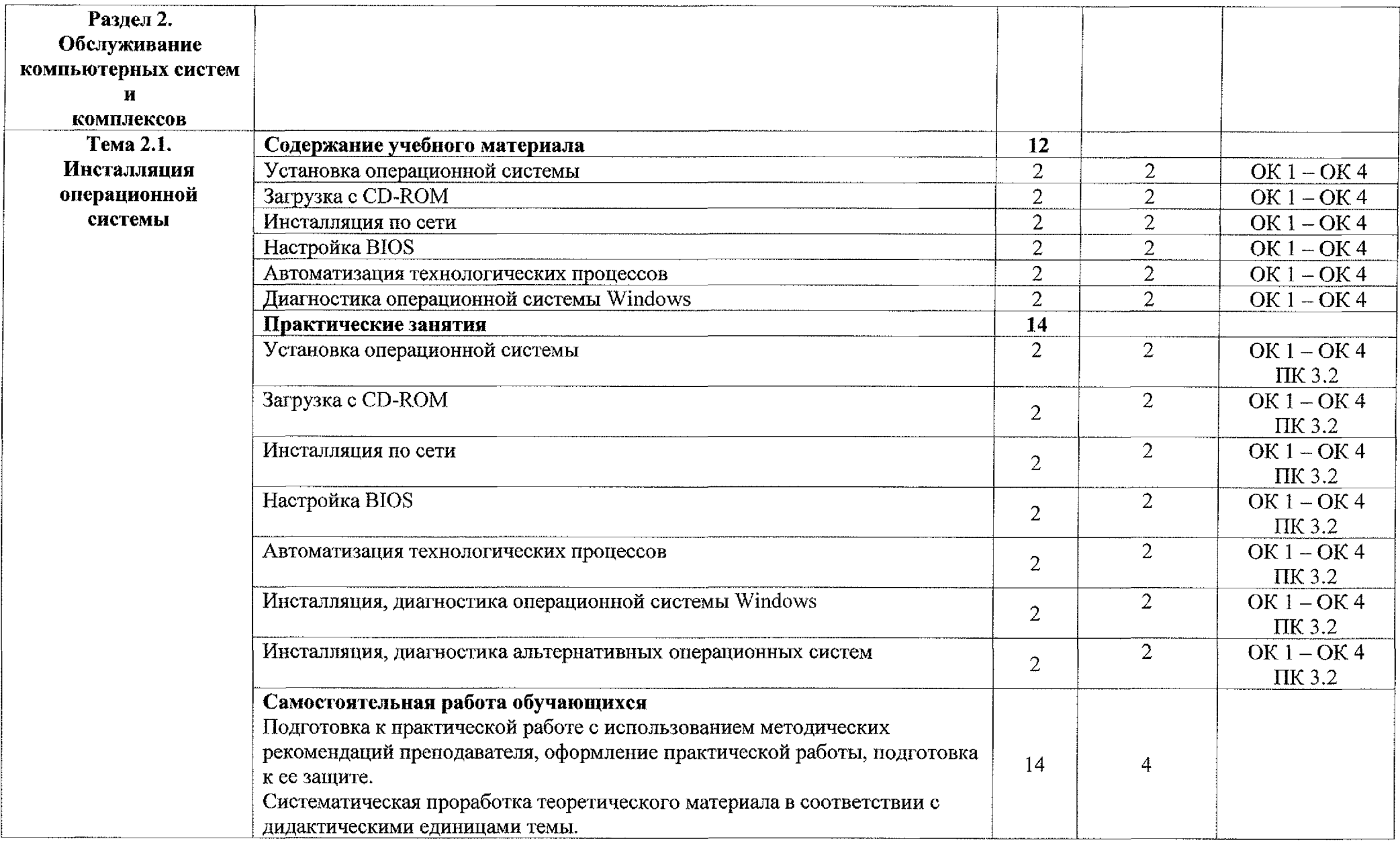

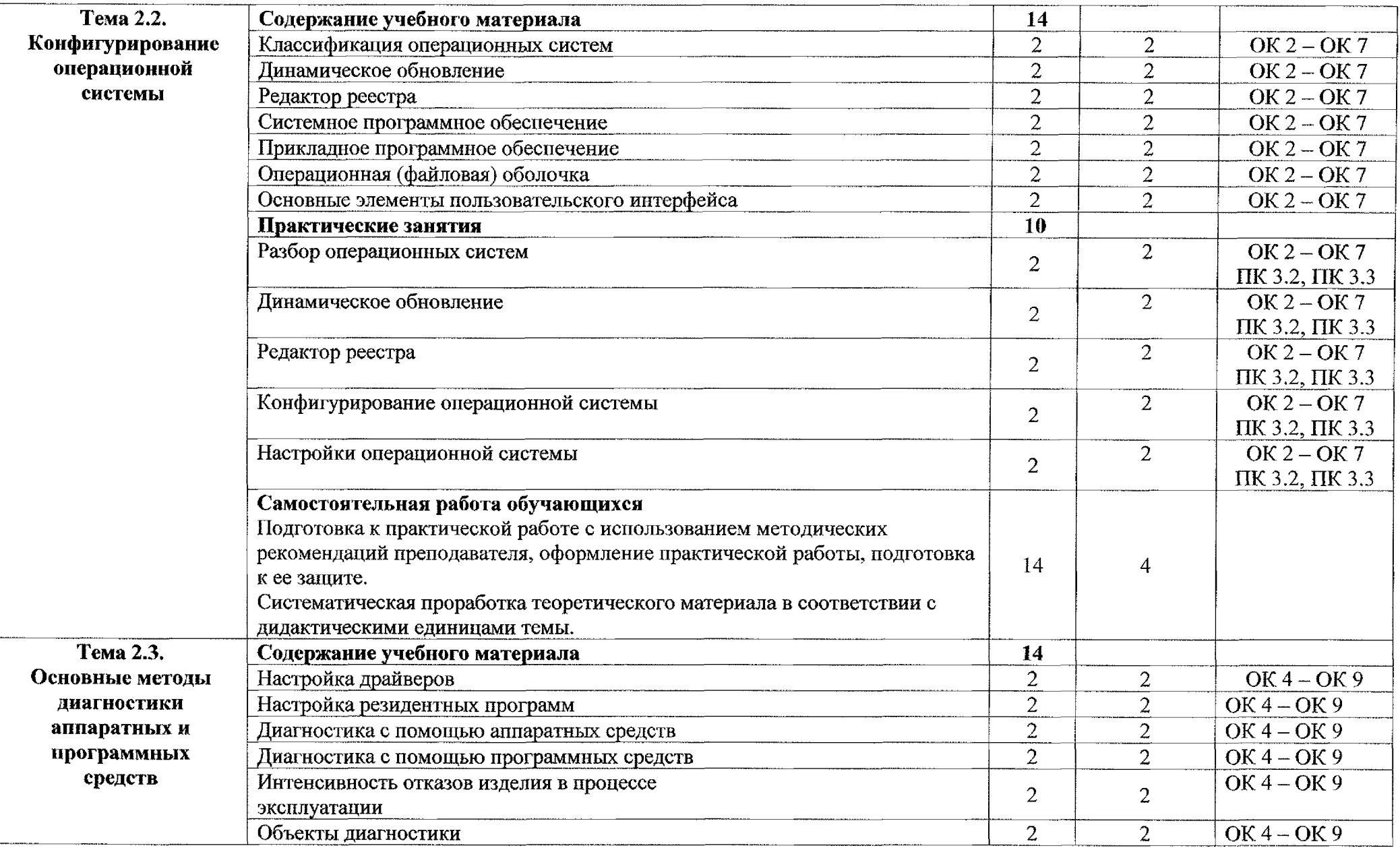

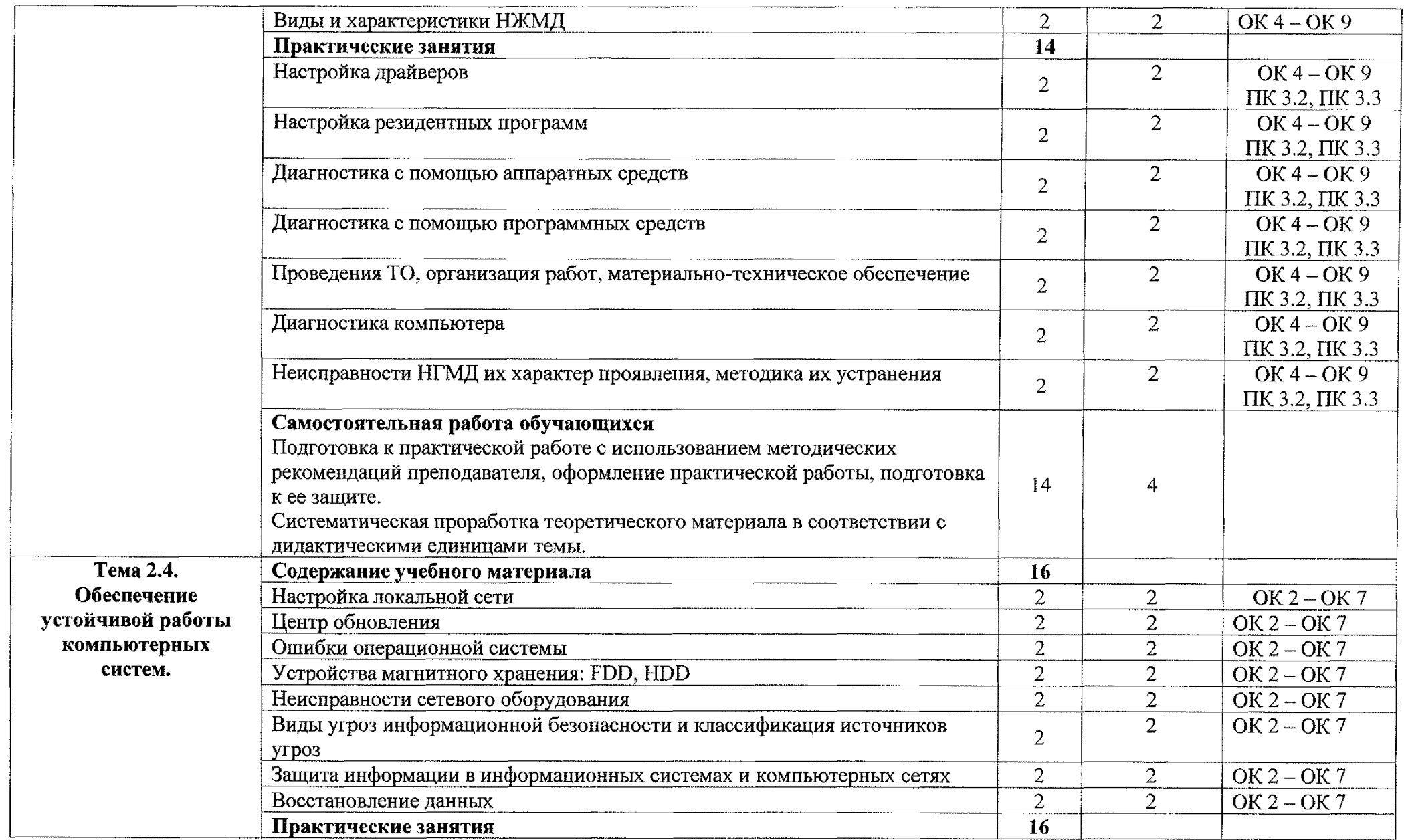

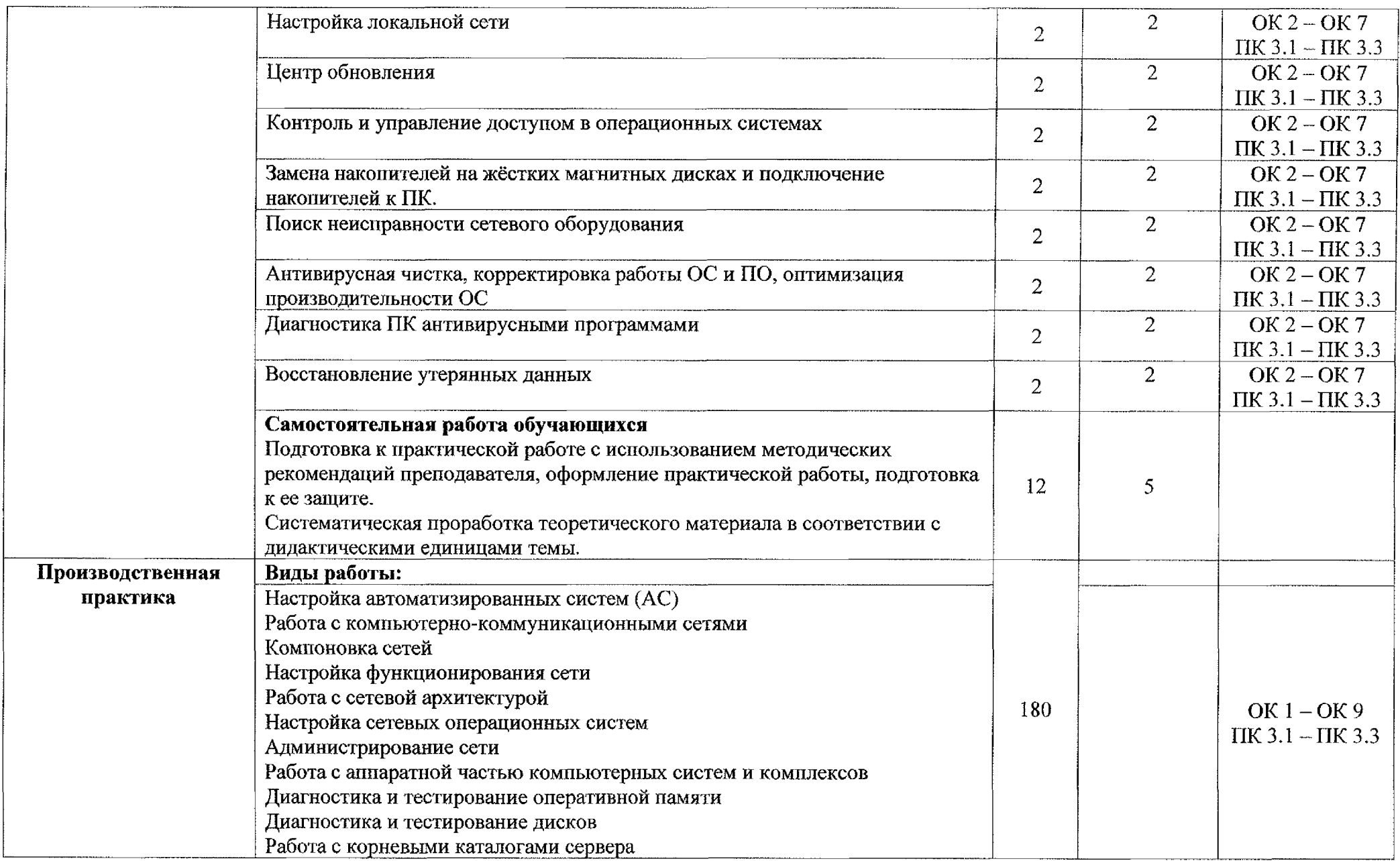

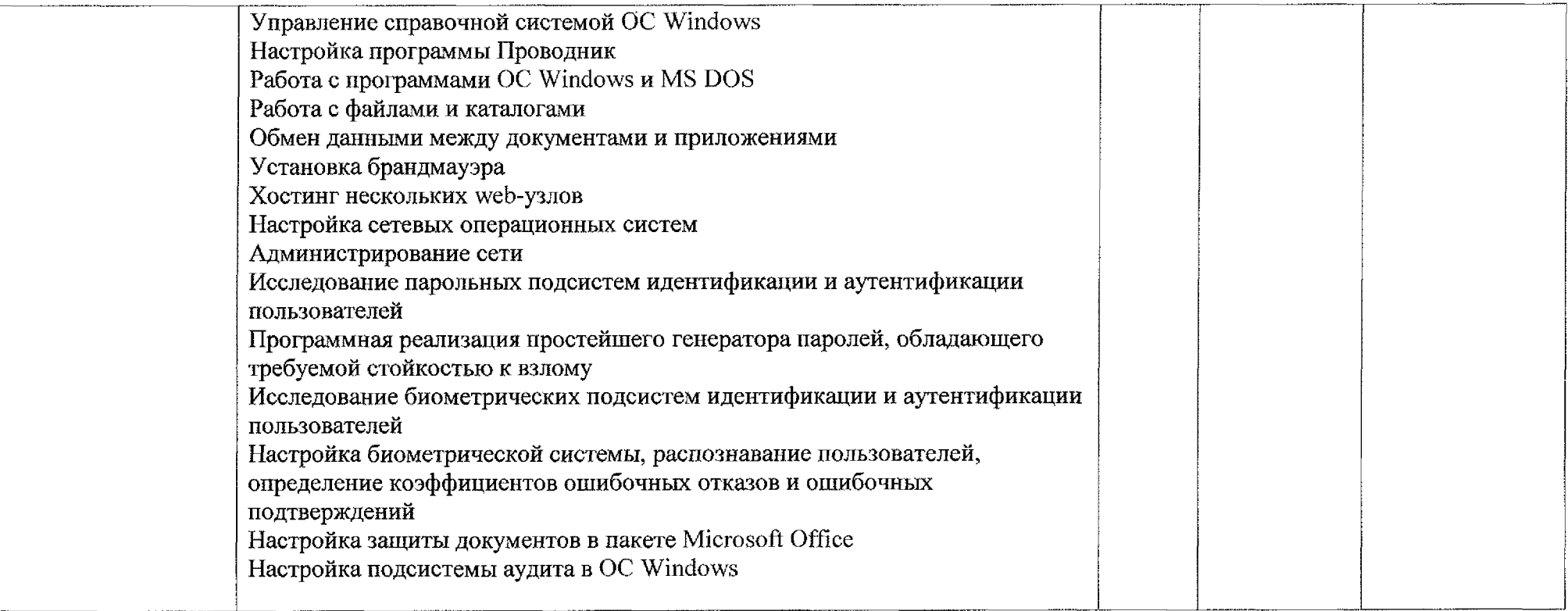

## **4. УСЛОВИЯ РЕАЛИ3AI** 1Ш **ПРОФЕССИОНАЛЬНОГО МОДУЛЯ ПМ.ОЗ ТЕХНИЧЕСКОЕ ОБСЛУЖИВАНИЕ РЕМОНТ КОМПЬЮТЕРНЫХ СИСТЕМ КОМПЛЕКСОВ**

#### **4.1. Материально-техническое обеспечение**

*Для реализации профессионального модуля имеется:*

Учебный кабинет: Мастерская электромонтажная. Лаборатория электротехники;

~ Локальная глобальная сеть на скорости 100 Мбит; *Оборудование учебного кабинета:*

- посадочные места по количеству обучающихся;
- автоматизированное рабочее место преподавателя;
- методические рекомендации по выполнению практических работ;

методические рекомендации по выполнению самостоятельной

работы;

- электронные наглядные пособия;
- тестовая программа для дифференцируемого зачёта;
- электронные задания для контрольных самостоятельных работ.

*Технические средства обучения:*

- IBM-компьютеры;
- программное обеспечение ОС Windows ХР, 7, MS Office 2010;
- Принтер CANON;
- звуковые колонки;
- микрофон;
- мультимедийная доска с маркером;
- мультимедийный проектор Acer.
- обжимной инструмент для монтажа компьютерной сети;

- инструмент для заделки кабеля розетку для монтажа компьютерной сети;

локальная сеть;

### **4.2. Информационное обеспечение обучения Основные источники:**

1. Миленина С. А.; под ред. Миленина Н.К. Электротехника: учебник практикум для среднего профессионального образования, - М.: Юрайт, 2020. - <sup>263</sup> с.

2. Новожилов О. П. Архитектура компьютерных систем 2 ч. Часть 1, - М.: Юрайт, 2020. - <sup>276</sup> с.

3. Новожилов О. П. Архитектура компьютерных систем 2 ч. Часть 1, - М.: Юрайт, 2020. ~ 246 с.

### **Дополнительные ичточники:**

1. Замятина, О. М. Инфокоммуникационные системы сети. Основы моделирования: учебное пособие для среднего профессионального образования, - М.: Юрайт, 2020. - <sup>159</sup> с.

2. Казарин, О. В. Программно-аппаратные средства защиты информации. Защита программного обеспечения: учебник и практикум для среднего профессионального образования, - М.: Юрайт, 2020. - <sup>312</sup> с.

3. Карнаух, Н. Н. Охрана труда: учебник для среднего профессионального образования, - М.: Юрайт, 2020. - <sup>380</sup> с.

#### **Интернет-ресурсы:**

1. Организация администрирования компьютерной сети предприятия [Электронный ресурс] URL:

http://referats.allbest.ru/programming/9000201341.html

2. Википедия-свободная энциклопедия [Электронный ресурс] URL: http://ru[.wikipedia.org/](http://ru_.wikipedia.org/)

3. Сетевое администрирование [Электронный ресурс] URL:<http://inftis.narod.ru/adm/ais-n4.htm>

## **5. КОНТРОЛЬ ОЦЕНКА РЕЗУЛЬТАТОВ ОСВОЕНИЯ ПРОФЕССИОНАЛЬНОГО МОДУЛЯ ПМ.ОЗ ТЕХНИЧЕСКОЕ ОБСЛУЖИВАНИЕ КОМПЬЮТЕРНЫХ СИСТЕМ КОМПЛЕКСОВ**

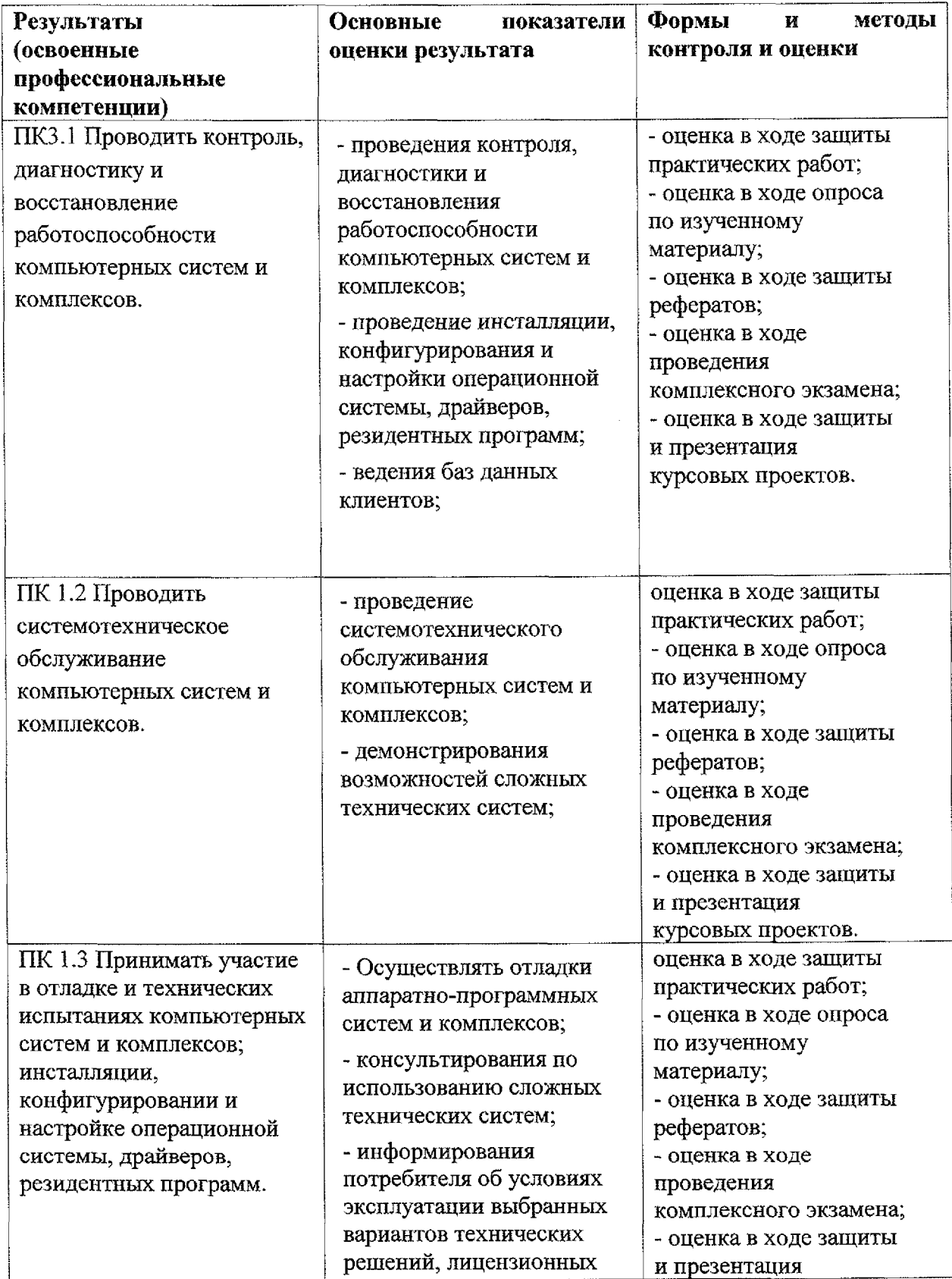

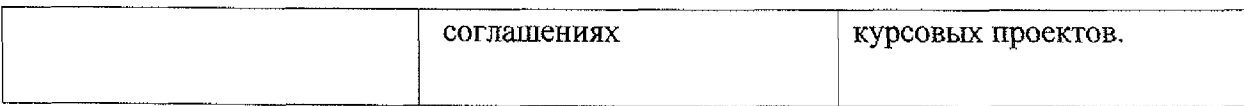

Формы методы контроля оценки результатов обучения должны позволять проверять обучающихся не только сформированность профессиональных компетенций, но развитие общих компетенций профессиональных компетенций:

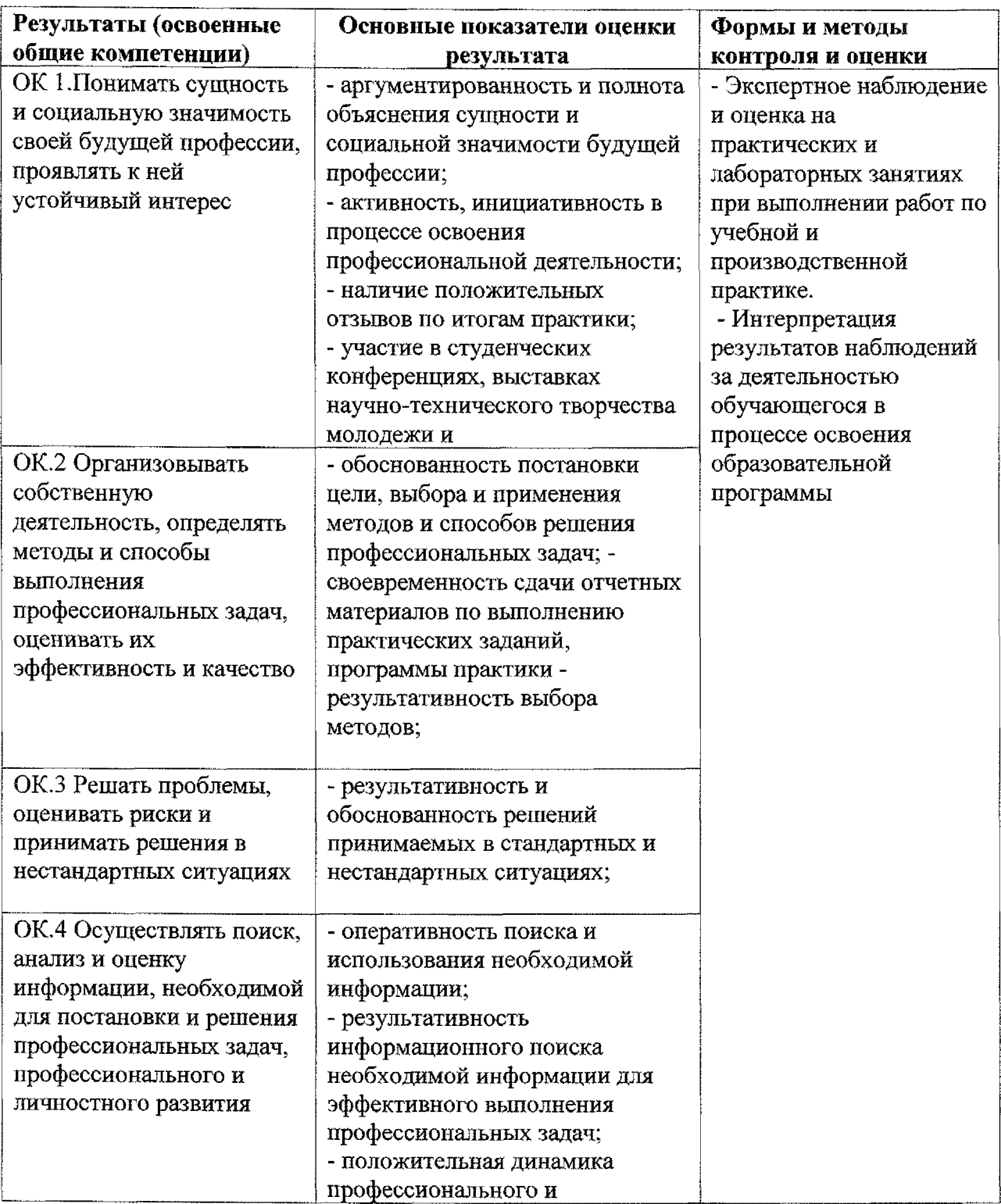

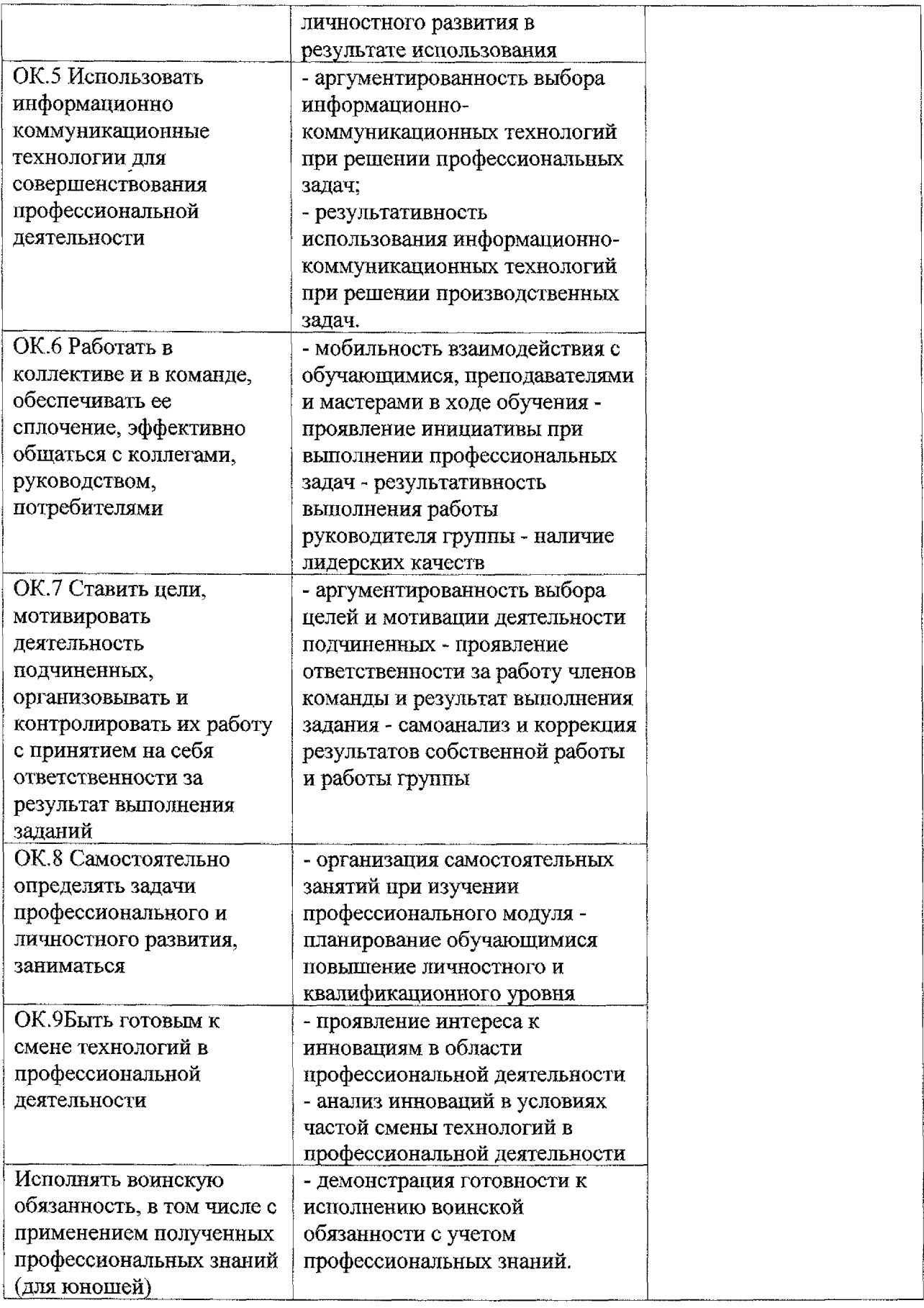

# **Лист дополнений изменений, внесенных рабочую программу**

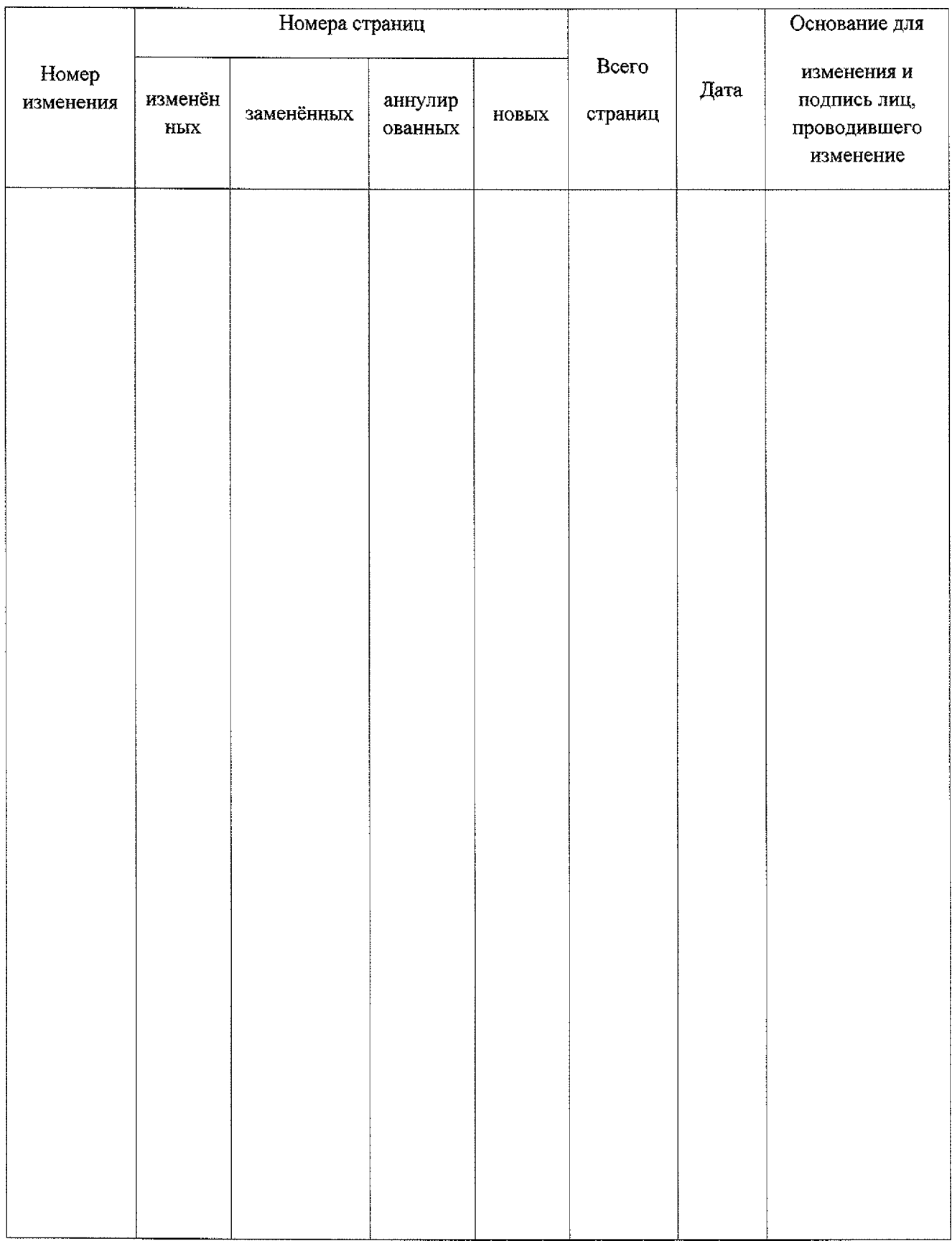